# Informatie over Colloquium doctum Wiskunde niveau 2 voor Bedrijfskunde, Economie, Fiscale Economie en Mr.-Drs. Programma Economie en Recht ERASMUS UNIVERSITEIT ROTTERDAM

# Algemene informatie

Tijdsduur: 2 uur 30 minuten.

Schrijf uw uitwerkingen van de opgaven zo duidelijk mogelijk op. Gebruik hiervoor een zwarte of blauwe pen, maar geen potlood. Alle antwoorden dienen steeds zo volledig mogelijk beargumenteerd te worden. Bij opgaven met de term "bereken", "bepaal" of "los op" wordt een exact antwoord met een algebra¨ısche afleiding verwacht.

Het is niet toegestaan gebruik te maken van een formuleblad of van een grafische of programmeerbare rekenmachine. Het gebruik van een gewone rekenmachine is wel toegestaan.

# Inhoudelijke informatie

Er wordt geëxamineerd over de volgende onderwerpen:

## A: GETALLEN EN REKENREGELS

1. De verzamelingen N*,* Z*,* Q*,* R en de operaties optellen, aftrekken, vermenigvuldigen en delen.

> *Natuurlijke getallen:*  $\mathbb{N} = \{0, 1, 2, 3, \ldots\}$ *Gehele getallen:*  $\mathbb{Z} = \{..., -2, -1, 0, 1, 2, ...\}$ *Rationale getallen:*  $\mathbb{Q} = {\frac{a}{b} \mid a \in \mathbb{Z}, b \in \mathbb{N}, b \neq 0}$

2. Absolute waarde  $|x|$  en eenvoudige grafieken met de absolute waarde.

$$
|x| = \begin{cases} x & als & x \ge 0 \\ -x & als & x < 0 \end{cases}
$$

# B: ALGEBRAÏSCHE VAARDIGHEDEN

#### 1. Breukvormen

$$
\begin{aligned}\n\bullet \frac{1}{a} + \frac{1}{b} &= \frac{b}{a \cdot b} + \frac{a}{a \cdot b} = \frac{a+b}{a \cdot b} \\
\bullet \frac{a}{b} + c &= \frac{a}{b} + \frac{b \cdot c}{b} = \frac{a+b \cdot c}{b} \\
\bullet \frac{a}{b} + \frac{c}{d} &= \frac{a \cdot d}{b \cdot d} + \frac{b \cdot c}{b \cdot d} = \frac{a \cdot d + b \cdot c}{b \cdot d} \\
\bullet \frac{b}{c} &= \frac{a \cdot b}{c} = \frac{a}{c} \cdot b = a \cdot b \cdot \frac{1}{c} \\
\bullet \frac{a}{b} \cdot \frac{c}{d} &= \frac{a \cdot c}{b \cdot d} \\
\bullet \frac{a}{b} &= a \cdot \frac{c}{b} = \frac{a \cdot c}{b} \\
\bullet \frac{a}{b} &= a \cdot \frac{c}{b} = \frac{a \cdot c}{b}\n\end{aligned}
$$

- 2. Bijzondere producten
	- $(a \pm b)^2 = a^2 \pm 2ab + b^2$
	- $(a + b)(a b) = a^2 b^2$
- 3. Een tweedegraads polynoom (kwadratische functie) ontbinden in lineaire factoren.

*Bijvoorbeeld:*

- $f(x) = x^2 2x 15$  *ontbinden tot*  $f(x) = (x 5)(x + 3)$
- $f(x) = x^2 2x$  *ontbinden tot*  $f(x) = x(x 2)$
- 4. Regels voor machtsverheffen, negatieve en gebroken exponenten en logaritmen

• 
$$
a^p \cdot a^q = a^{p+q}
$$
  
\n•  $\frac{a^p}{a^q} = a^{p-q}$   
\n•  $(a^p)^q = a^{pq}$   
\n•  $(ab)^p = a^p b^p$   
\n•  $\left(\frac{a}{b}\right)^p = \frac{a^p}{b^p}$   
\n•  $a^{-p} = \frac{1}{a^p}$   
\n•  $a^{\frac{1}{p}} = \sqrt[p]{a}$   
\n•  ${}^g \log a^p = p \cdot {}^g \log a$   
\n•  ${}^g \log a = \frac{\log a}{\log g} = \frac{\ln a}{\ln g} = \frac{p \log a}{p \log g}$   
\n•  ${}^g \log a + {}^g \log b = {}^g \log ab$   
\n•  ${}^g \log a - {}^g \log b = {}^g \log \frac{a}{b}$ 

*b Opmerking:* log *is de gebruikelijke notatie voor* <sup>10</sup>log

- 5. Herleidingen uitvoeren aan de hand van de elementen genoemd bij B1 t/m 4
	- *• via substitutie van getallen*
	- *• via substitutie van expressies*
	- *• via reductie van expressies*
	- *• via het omwerken van formules*

## C: STANDAARDFUNCTIES

- 1. Kenmerkende eigenschappen van de volgende standaardfuncties:
	- *•* polynomen

*In het bijzonder: de lineaire functie*  $y = ax + b$ *de* kwadratische (tweedegraads) functie  $y = ax^2 + bx + c$ 

- de rationale functie  $y = \frac{ax+b}{cx+d}$
- machtsfuncties  $y = c \cdot x^n$

*In het bijzonder de functie*  $y = \sqrt{x}$ 

- exponentiële functies van het type  $y = g^x$ en hun inverse functie  $y = g \log x$
- de functie  $y = e^x$  en zijn inverse functie  $y = \ln x$
- 2. Grafieken schetsen van de standaardfuncties en daarbij de begrippen domein (alle mogelijke waarden van *x* waarvoor de functie gedefinieerd is), bereik (alle waarden die *y* kan aannemen bij de gegeven functie), nulpunten, stijgen, dalen en asymptotisch gedrag hanteren.

*Bijvoorbeeld: De functie*  $y = 2^x$  *is stijgend en heeft een horizontale asymptoot*  $y = 0$ *;* de functie  $y = \ln x$  heeft als domein  $(0, \infty)$ *, is stijgend en heeft een vertikale asymptoot*  $x = 0$ *.* 

- 3. Op grafieken transformaties uitvoeren zoals verschuiven en rekken, en de samenhang tussen de verandering en het bijbehorende functievoorschrift beschrijven.
	- translatie van  $f(x)$  over de vector  $(a, b)$  geeft  $y = f(x a) + b$
	- vermenigvuldiging van  $f(x)$  met *a* t.o.v. de *x*-as geeft  $y = a \cdot f(x)$
	- vermenigvuldiging van  $f(x)$  met *b* t.o.v. de *y*-as geeft  $y = f(x/b)$

*Bijvoorbeeld: beredeneren dat het domein van*  $y = \sqrt{3x - 6}$  gelijk is aan  $x > 2$ .

*Bijvoorbeeld: een schets maken van de functie*  $f(x)=2+3\sqrt{x-6}-2$  *voor*  $x \geq 6$ , door als uitgangspunt een schets van  $\sqrt{x}$  te nemen.

## D: VERGELIJKINGEN EN ONGELIJKHEDEN

- 1. Vergelijkingen oplossen met behulp van algemene vormen
	- $a \cdot b = 0 \Leftrightarrow a = 0 \text{ of } b = 0$
	- $a \cdot b = a \cdot c \Leftrightarrow a = 0 \text{ of } b = c$
	- $\frac{a}{b} = c \Leftrightarrow a = b \cdot c \text{ en } b \neq 0$
	- $\frac{a}{b} = \frac{c}{d} \Leftrightarrow a \cdot d = b \cdot c \text{ en } b, d \neq 0$
	- $a^2 = b^2 \Leftrightarrow a = b$  of  $a = -b$
- 2. Vergelijkingen met polynomen oplossen via standaard algoritmen
	- *• Eerstegraadsvergelijkingen*
	- *Tweedegraads vergelijkingen van de vorm*  $ax^2 + b = 0$  *of*  $ax^2 + bx = 0$

• De oplossing geven van een tweedegraads vergelijking  $ax^2 + bx + c = 0$ *door middel van ontbinden in factoren of met behulp van de zogenaamde "abc-formule":*

 $ax^2 + bx + c = 0$  *heeft als oplossingen*  $x_{1,2} = \frac{-b \pm \sqrt{b^2 - 4ac}}{2a}$ 

- *• Eerste- of tweedegraadsvergelijkingen met parameter(s)*
- 3. De volgende vergelijkingen met hun oplossingen:

 $x^a = b$   $\Rightarrow x = b^{\frac{1}{a}} = \sqrt[a]{b}$  $g^x = a$   $\Rightarrow x = g \log a = \frac{\log a}{\log g} = \frac{\ln a}{\ln g}$ <br>  $g \log x = a$   $\Rightarrow x = g^a$ 

- 4. Vergelijkingen van het type  $f(x) = g(x)$  algebraïsch oplossen
- 5. Vergelijkingen van het type  $|f(x)| = g(x)$  algebraïsch oplossen
- 6. Ongelijkheden van het type  $f(x) \ge g(x)$  aanpakken door eerst  $f(x) = g(x)$  algebra¨ısch op te lossen en vervolgens het antwoord uit een schets van de grafieken te halen.

*Bijvoorbeeld: Bij het oplossen van*  $x^2 - 3x - 10 > -x + 5$  *bepalen we eerst alle oplossingen van*  $x^2 - 3x - 10 = -x + 5$ , te weten  $x = 5$  of  $x = -3$ . Uit *een schets van de grafieken volgt het antwoord:*  $x < -3$  *of*  $x > 5$ *.* 

#### E: CALCULUS

1. De diverse notaties voor de afgeleide functie herkennen en gebruiken.

 $f'(x)$ ,  $\frac{dy}{dx}$ ,  $\frac{df(x)}{dx}$  en  $\frac{df}{dx}(x)$  *zijn allen notaties voor hetzelfde begrip.* 

2. De afgeleide functie bepalen van de som, het product, het quotient en (in eenvoudige gevallen) van samenstellingen van standaardfuncties zoals beschreven in punt C1. Hanteren van som-, product-, quotiënt- en kettingregel voor differentiëren.

*Enkele voorbeelden: somregel:*  $f(x) = x^2 + \sqrt{x}$   $\Rightarrow$   $f'(x) = 2x + \frac{1}{2\sqrt{x}}$ *productregel:*  $f(x) = (x^2 - 3x + 5) \ln x \Rightarrow f'(x) = (2x - 3) \ln x + (x^2 - 3x + 5) \cdot \frac{1}{x}$ *quotiëntregel:*  $f(x) = \frac{x^2}{5x+3}$   $\Rightarrow$   $f'(x) = \frac{(5x+3) \cdot 2x - x^2(5)}{(5x+3)^2} = \frac{5x^2 + 6x}{(5x+3)^2}$ *kettingregel:*  $f(x) = e^{4x^2-5}$  $\Rightarrow$   $f'(x) = 8xe^{4x^2-5}$ 

- 3. Het differentiaalquotiënt  $(\Delta y/\Delta x)$  gebruiken als maat voor de lokale verandering van een functie.
- 4. Vaststellen op welke intervallen er sprake is van een constant (afgeleide  $= 0$ ), een stijgend (afgeleide *>* 0) of een dalend (afgeleide *<* 0) verloop van een functie.
- 5. Vaststellen (m.b.v. tekenverloop van de afgeleide of m.b.v. de tweede afgeleide) of een functie minima en/of maxima heeft, en de grootte daarvan bepalen.

*Voorbeeld: de functie*  $f(x) = x^2 - 2x - 15$  *heeft afgeleide gelijk aan 0 in*  $x = 1$ *. Voor*  $x < 1$  *is de functie dalend, voor*  $x > 1$  *is de functie stijgend, dus de functie heeft een minimum in x* = 1*. De grootte van het minimum is*  $f(1) = -16$ *. De coördinaten van het minimum zijn dus*  $(1, -16)$ *.* 

- 6. De tweede afgeleide functie  $f''(x)$  bepalen van de som, het product, het quotient en (in eenvoudige gevallen) van samenstellingen van standaardfuncties zoals beschreven in punt C1.
- 7. Vaststellen op welke intervallen er sprake is van een convex (tweede afgeleide *>* 0) of een concaaf (tweede afgeleide *<* 0) verloop van een functie.

*De functie*  $f(x) = (x-1)^3 + 4$  *heeft als tweede afgeleide*  $f''(x) = 6(x-1)$ *. De tweede afgeleide is gelijk aan* 0 *als*  $x = 1$ *. Voor*  $x < 1$  *is de functie f concaaf en voor x >* 1 *is de functie convex.*

- 8. Vaststellen (m.b.v. tekenverloop van de tweede afgeleide) of een functie een buigpunt heeft, en de coördinaten van het buigpunt bepalen.
	- *De functie*  $f(x) = (x 1)^3 + 4$  *uit het voorbeeld hierboven heeft dus een buigpunt in*  $x = 1$ *. De coördinaten van het buigpunt zijn*  $(1, 4)$ *.*
	- *De functie*  $f(x) = (x-1)^4 + 4$  *heeft als tweede afgeleide*  $f''(x) = 12(x-1)^2$ . *De tweede afgeleide is gelijk aan* 0 *als*  $x = 1$ *. Voor*  $x < 1$  *is de functie f convex en voor x >* 1 *is de functie ook convex. Deze functie heeft dus geen buigpunten.*

## F: LIJNEN EN STELSELS

- 1. Vergelijking van een lijn opstellen wanneer er twee punten op die lijn gegeven zijn, of wanneer er één punt en een richtingscoëfficiënt van de lijn gegeven is.
- 2. Voorwaarde kennen voor evenwijdige lijnen en voor loodrechte lijnen.

*De lijnen*  $y = ax + b$  *en*  $y = cx + d$  *zijn evenwijdig als*  $a = c$ *. De lijnen staan loodrecht op elkaar als*  $ac = -1$ *.* 

3. Vergelijkingen opstellen van de raaklijn en de normaal in een punt op de grafiek van (samenstellingen van) standaardfuncties.

*Voorbeeld: voor de functie*  $f(x) = x^2 - 2x - 15$  *geldt:*  $f(6) = 9$  *en*  $f'(6) = 10$ *. De raaklijn aan de grafiek van f*(*x*) *in het punt met x* = 6 *wordt gegeven door*  $y = 10x - 51$ *. De normaal in het punt met x-coördinaat gelijk aan 6 wordt gegeven door*  $y = -\frac{1}{10}x + \frac{96}{10}$ .

4. Een stelsel van twee lineaire vergelijkingen met twee onbekenden oplossen.

*Bijvoorbeeld:*

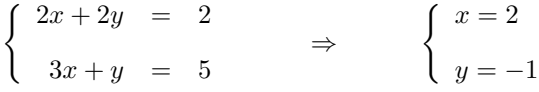

5. Een grafische voorstelling maken van een stelsel lineaire ongelijkheden.